# **[Le retable d'Issenheim](https://pointkt.org/parcours/le-retable-dissenheim/)**

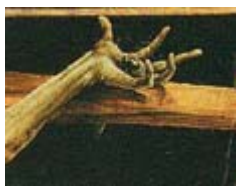

*« Retable d'Issenheim », « Retable des ardents » ou « Retable de Grünewald » : trois appellations pour une seule et même œuvre exposée au Musée Unterlinden à Colmar, dans le Haut-Rhin.*

*Pour visualiser et imprimer tous les écrans à la suite, sélectionner l'icône : version imprimable. Dossier élaboré par Dolorès Capon, Eve-Line Macagnino, Maddy Stenger et Eric Schiffer. Nous proposons six animations avec des fiches pour les enfants.*

L'idéal serait d'inscrire ce travail sur tout un trimestre afin que les enfants connaissent les personnages qui apparaissent sur le tableau de la crucifixion. On peut prévoir une sortie à Colmar avec les enfants concernés. Ce travail est prévu dans le cadre scolaire mais rien n'empêche de le faire dans un cadre paroissial.

Visualiser le retable : [Vue 1](http://www.wga.hu/cgi-bin/highlight.cgi?file=html/g/grunewal/2isenhei/1view/1view.html&find=isenheim+altarpiece) – [Vue 2](http://www.wga.hu/cgi-bin/highlight.cgi?file=html/g/grunewal/2isenhei/2view/2view.html&find=isenheim+altarpiece) – [Vue 3](http://www.wga.hu/cgi-bin/highlight.cgi?file=html/g/grunewal/2isenhei/3view/3view.html&find=isenheim+altarpiece)

Le retable est constitué d'une série de panneaux de bois peints représentant des épisodes de la vie de Jésus : nativité, crucifixion, résurrection, ascension. Plusieurs saints cohabitent avec les personnages bibliques : saint Antoine, saint Sébastien, saint Paul l'ermite. Cette cohabitation est le reflet des croyances populaires. On adressait les prières autant au Christ qu'à saint Antoine dans l'espoir d'une aide divine.

Le retable a été peint entre 1512 et 1516, autant dire que de grands chamboulements au sein de la société et de l'Eglise étaient en route. Les idées de la Réforme, auxquelles le peintre portait un réel intérêt, pourraient expliquer la place primordiale de Jésus.

Issenheim : le retable a été commandé par le couvent des Antonins d'Issenheim, une petite commune haut-rhinoise. Dans ce couvent, les moines accueillaient des malades.

Feu des Ardents ou Feu de saint Antoine : une des maladies soignées par les moines. Elle était semble-t-il provoquée par la consommation de seigle de mauvaise qualité. C'est un champignon, l'ergot du seigle, qui provoquait des épidémies mortelles. Les symptômes provoqués étaient des hallucinations, des brûlures intérieures et la gangrène.

L'auteur de ce chef-d'œuvre porte le pseudonyme de Grünewald. Son véritable nom est Mathis Gothard Nithard. Ce peintre allemand a séjourné en Alsace, chez les Antonins, pendant la durée de son travail. Il a intégré dans la peinture des éléments de la tradition alsacienne comme le vitrage en « de-bouteille ». Certains reconnaissent dans le paysage de la nativité une vallée vosgienne, ou des éléments du mobilier : berceau, baquet et pot de chambre se retrouvent à l'identique au Musée Alsacien.

Grünewald était un homme de foi, portant un grand intérêt à la religion. Dans l'inventaire des biens de Grünewald, décédé une dizaine d'années après l'exécution du retable, on note la présence d'écrits de Luther et un Nouveau Testament traduit en allemand par le réformateur. Dans ce même inventaire figure le texte avec les Douze Articles des paysans révoltés. Le peintre portait un grand intérêt à ses semblables et particulièrement aux plus défavorisés. Cette sympathie lui vaudra d'abandonner son statut de peintre à la Cour de Mayence. Nous savons que pour gagner sa vie, il vendait des savons de sa fabrication, l'année avant sa mort.

Grünewald était un peintre de grand talent, inspiré à la fois par la tradition de l'École du Nord (peintres flamands, allemands) et de la Renaissance italienne.

# **Étape 1 : La crucifixion**

## Télécharger la fiche 1 *[Crucifixion](https://pointkt.org/wp-content/uploads/2008/02/files_Fiche_1_la_crucifixion.pdf)*

Première étape : Exprimer la tristesse

Les élèves comprennent que l'événement est dramatique. Il se dégage une grande tristesse, beaucoup de souffrance… Même le ciel est triste. Les élèves peuvent représenter le ciel qui convient à ce contexte. A ce stade, éviter de montrer une reproduction du retable. La comparaison peut se faire dans un deuxième temps.

- Élèves du CM : « Trois crayons de couleur : noir, blanc et rouge. Dessine le ciel ».
- Élèves du CP ou CE : On peut laisser la liberté à ces plus jeunes élèves d'exprimer un ciel triste avec les couleurs de leur choix.

Deuxième étape : La symbolique des couleurs.

« A l'aide du rouge et du blanc, colorie le tableau. En rouge, l'habit de Jean-Baptiste, l'habit de Marie-Madeleine, le sang qui s'écoule du flanc et des pieds de Jésus, du flanc de l'agneau. En blanc, l'agneau, la bible, l'habit de Marie et le linge autour des reins de Jésus ». Il est possible d'obtenir un effet de blanc même avec un crayon blanc, sinon utiliser le crayon bleu clair pour entourer les éléments en blanc sur le tableau.

« La signification des trois couleurs, rouge, blanc et noir ». Les élèves peuvent soit trouver par eux-mêmes certaines symboliques, soit classer des indications en fonction d'une liste proposée :

- Rouge pour la vie (cf. le sang), la passion amoureuse (cf. les roses rouges), couleur impériale (cf. le manteau de pourpre, le tapis rouge…).
- Blanc pour la naissance (cf. la robe de baptême), la pureté (cf. la robe de mariage…), la divinité, la mort (cf. le linceul).
- Noir pour la mort, la douleur (cf. les vêtements de deuil), la nuit, le mal (cf. une âme noire, le loup noir).

Autre possibilité d'activité : recomposer la crucifixion

Sur fond noir (papier épais noir ou peinture à la gouache par les élèves), les élèves collent les personnages découpés et les placent en étant attentifs au regard qui se dirige vers le Crucifié.

On peut alors poursuivre avec l'activité sur la symbolique des couleurs.

## Autre possibilité : La résurrection

Faire le même travail de coloriage et de jeu symbolique des couleurs avec le tableau de la résurrection.

#### Autre possibilité : Les attitudes

Aussi bien pour la crucifixion que pour la résurrection, attirer l'attention des élèves sur les attitudes et les positions dramatiques des personnages représentés.

Télécharger la fiche 2 *[Les mains parlent](https://pointkt.org/wp-content/uploads/2008/02/files_Fiche_2_les_mains_parlent.pdf)*

Première étape : Les mains du retable. Dans l'ordre des photos, les élèves inscrivent ce que les mains disent. Les exemples sont donnés à titre indicatif. Les élèves peuvent donner leur propre interprétation.

Deuxième étape : Qui parle ainsi ? Cette question est volontairement ouverte. L'enseignant a la possibilité de choisir la piste qui lui convient. Voici des propositions :

- 1. Reconnaître le personnage biblique qui s'est exprimé ainsi et pourquoi.
- 2. Actualisation : Voir à quel moment l'élève s'est exprimé à la manière des mains représentées (chagrin, souffrance, dénonciation, aider un camarade…).
- 3. « Je m'exprime à la manière de… » Les élèves se servent de leurs mains soit pour mimer l'expression des mains de l'un des personnages bibliques représentés, soit pour exprimer leurs propres sentiments (« J'ai mal »…). On peut alors photographier les mains des élèves dans les différentes positions qu'ils proposent et en faire une exposition dans la classe autour du Retable d'Issenheim.

Troisième étape : Dessiner sa main. Différentes possibilités : Il est difficile de dessiner une main. On peut donc soit demander aux élèves de se mettre par deux et de contourner au crayon la main de leur voisin dans une des positions qui expriment les sentiments. On peut aussi leur demander de représenter une des mains du retable pour exprimer un de ces sentiments.

Autre possibilité d'activité : Apprendre le Notre Père avec la langue des signes des sourds-muets et malentendants.

Autre possibilité d'activité : Écouter la chanson « mains… » de Jean-Jacques Goldmann. Album « En passant », 1997. Les élèves peuvent choisir leur phrase préférée et l'illustrer par un dessin.

Télécharger la fiche 3 *[Jésus et l'agneau](https://pointkt.org/wp-content/uploads/2008/02/files_Fiche_3_Jesus_agneau.pdf)*

Première étape : Cocher la bonne case. L'élève découvre que les différentes affirmations conviennent aussi bien à Jésus et à l'agneau. Cette similitude devrait permettre aux élèves de comprendre que la représentation de l'agneau ne correspond pas à une réalité mais à une métaphore. On peut les aider dans cette découverte en leur demandant si l'agneau fait quelque chose d'inhabituel (cf. il porte la croix, reste debout tout en se vidant de son sang, il se tient au-dessus d'une coupe pour y faire couler son sang…).

Autre possibilité : On peut donner le tableau sans l'indication des similitudes et les faire trouver par les élèves eux-mêmes. A partir de l'agneau, ce qu'il a en commun avec le crucifié.

Deuxième étape : Replacer les deux mots dans la phrase. Cet exercice reprend

l'analyse de l'exercice précédent. La phrase de Jean Baptiste n'est peut-être pas étrangère aux élèves. C'est le moment de reparler de la tradition des sacrifices dans l'Ancien Testament et, pourquoi pas, du sacrifice du mouton dans l'islam ; il convient de réfléchir à l'absence de sacrifices d'animaux dans le christianisme.

Troisième étape : Pâques. C'est l'occasion de réfléchir à la tradition des agneaux de Pâques dans les vitrines des boulangers, au fait qu'ils portent souvent un étendard (celui de la victoire de la vie sur la mort). On peut aussi réfléchir au fait que l'on associe des traditions culinaires aux fêtes chrétiennes (les petits gâteaux de Noël avec des formes particulières comme l'étoile ou l'ange, les galettes de l'Épiphanie…). Les élèves peuvent prendre conscience du caractère festif du calendrier chrétien.

## Télécharger la fiche 4 *[Les personnages de la crucifixion](https://pointkt.org/wp-content/uploads/2008/02/files_Fiche_4_personnages_crucifixion.pdf)*

Première étape : Compléter la grille. Selon le degré de complexité souhaité, avec ou sans l'aide des noms indiqués.

Deuxième étape : Placer les numéros correspondants. Ces deux exercices sont l'occasion de faire plus ample connaissance avec les différents personnages et avec les parties gauche et droite du tableau. On peut comparer avec le récit biblique. Demander aux élèves quels sont les personnages réellement présents à la crucifixion et les situer sur le tableau : à gauche, c'est-à-dire à droite de Jésus : les personnages mentionnés dans les évangiles, présents au pied de la croix ; à gauche de Jésus, c'est-à-dire à droite du tableau : les personnages qui sont symboliques car non présents au moment de la crucifixion. On peut faire prendre conscience aux élèves qu'un tableau n'est pas la photographie d'un reportage.

## **Étape 2 : La Résurrection**

#### Télécharger la fiche 5 *[La Résurrection](https://pointkt.org/wp-content/uploads/2008/02/files_Fiche_5_resurrection.pdf)*

La démarche est la même que pour la fiche 'Crucifixion'. Il convient cependant de mettre en valeur la luminosité et la palette des couleurs pour le Christ ressuscité et les couleurs sombres du reste du tableau.

#### Télécharger la fiche 6 *[Réalisation d'un retable](https://pointkt.org/wp-content/uploads/2008/02/files_Fiche_6_Realisation_retable.pdf)*

La réalisation est relativement complexe et ne convient qu'aux élèves du 3e cycle. Nous proposons de réserver le thème des saints aux classes en enseignement interconfessionnel, car les élèves protestants ne les reconnaissent probablement pas. On peut développer une séquence sur Marie et sur saint Antoine. Il convient de clarifier la distinction entre les personnages bibliques et ceux de la tradition chrétienne.

Dessiner les grands événements de la vie de Jésus sur le retable : naissance, crucifixion, mise au tombeau, résurrection. On peut y ajouter d'autres étapes de la vie de Jésus, telles que les élèves les auront découvertes au cours des séances précédentes.

Autre possibilité : Noter un verset biblique sur chaque panneau représentant la vie de Jésus :

- Annonce de la naissance de Jésus Luc 1.26 à 38.
- Concert des anges Luc 2.8 à 14.
- Marie et l'enfant Jésus Mat 2.1 à 12.
- La crucifixion Jean 19.16b à 42 (dans le récit de l'évangile de Jean la crucifixion est l'élévation du Fils de l'Homme. C'est le seul évangile dans lequel on rapporte la scène du flanc de Jésus transpercé).
- La mise au tombeau Luc 23.50 à 56 (l'évangile de Luc est le seul à mentionner des femmes sans les nommer ; aucun autre évangile ne témoigne de la présence de Marie, mère de Jésus).
- La résurrection Jean 20.1 et 11 à 18.
- La transfiguration Marc 9.2 à 8.
- L'ascension Actes 1.6 à 11.

Crédits : Dolorès Capon, Eve-Line Macagnino, Maddy Stenger et Eric Schiffer (UEPAL) – Point KT, Mars 2007